*Załącznik nr 1 do Zarządzenia 15/2019/2020 Dyrektora SP w Skołoszowie z dnia 31 sierpnia 2020 r.*

# REGULAMIN FUNKCJONOWANIA DZIENNIKA ELEKTRONICZNEGO W SZKOLE PODSTAWOWEJ W SKOŁOSZOWIE

Spis treści :

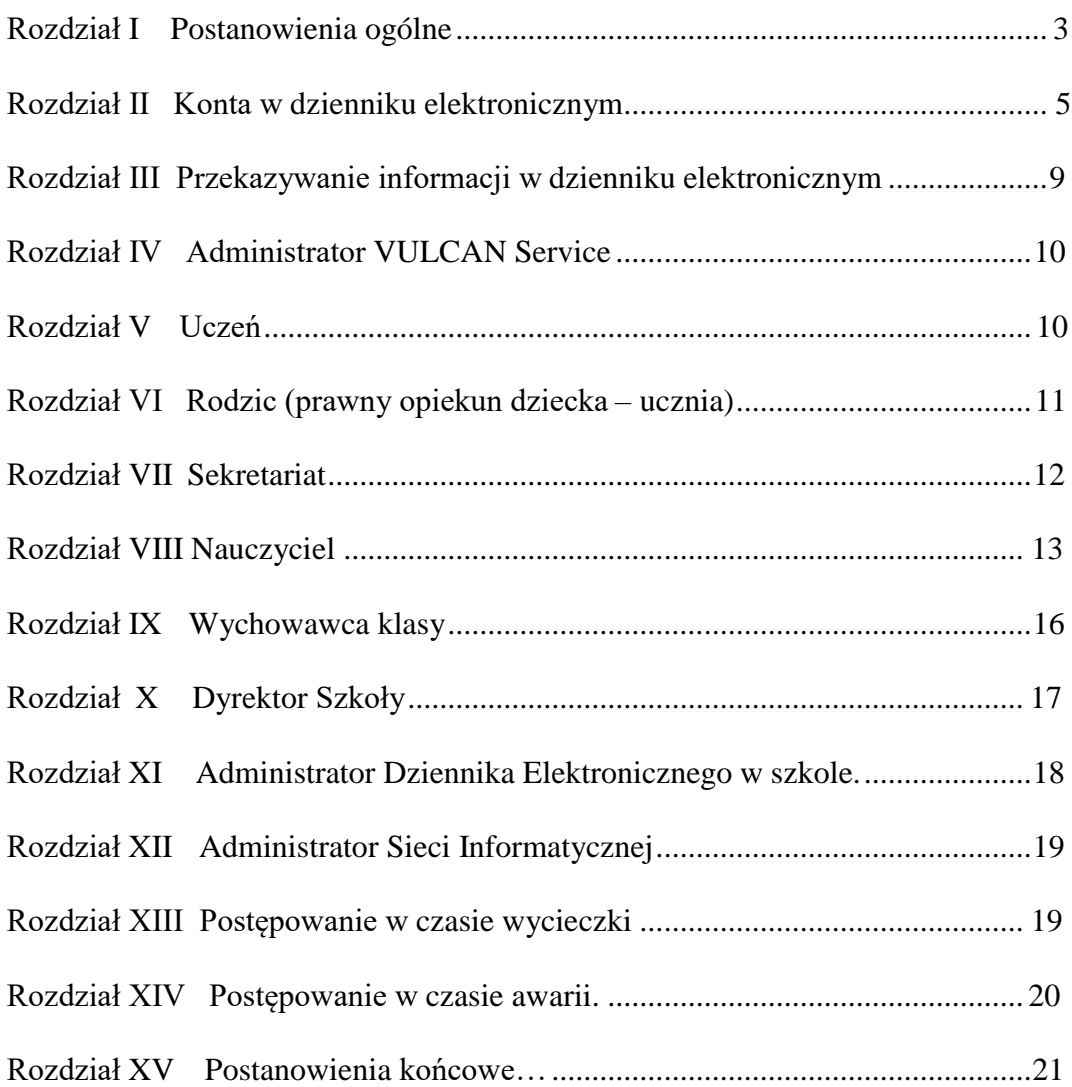

# <span id="page-2-0"></span>**Rozdział I**

#### **Postanowienia ogólne**

1. W **Szkole Podstawowej w Skołoszowie** – zwanej dalej **Szkołą** za pośrednictwem strony: **https://uonetplus-uzytkownik.vulcan.net.pl/gminaradymno/**, funkcjonuje dziennik elektroniczny (e-dziennik).

Niezbędne oprogramowanie oraz usługi związane z dziennikiem elektronicznym dostarczane są przez firmę zewnętrzną, współpracującą ze Szkołą. Podstawą działania dziennika elektronicznego jest umowa podpisana przez Dyrektora Szkoły i uprawnionego przedstawiciela firmy dostarczającej i obsługującej system dziennika elektronicznego.

- 2. Dziennik elektroniczny obejmuje:
	- 1) dziennik lekcyjny;
	- 2) dziennik innych zajęć niż zajęcia wpisywane odpowiednio do dziennika lekcyjnego dokumentowania przebiegu nauczania;
	- 3) dziennik indywidualnego nauczania;
	- 4) dziennik oddziału przedszkolnego.
- 3. Za niezawodność działania systemu oraz tworzenie kopii bezpieczeństwa odpowiada firma nadzorująca pracę dziennika elektronicznego. Za ochronę danych osobowych umieszczonych na serwerach, oprócz firmy nadzorującej, odpowiedzialność ponoszą również pracownicy Szkoły, posiadający bezpośredni dostęp do danych oraz rodzice w zakresie danych im udostępnionych. Szczegółową odpowiedzialność Szkoły i firmy udostępniającej dziennik elektroniczny reguluje zawarta pomiędzy stronami umowa oraz przepisy obowiązującego w Polsce prawa.
- 4. Podstawą prawną funkcjonowania dziennika elektronicznego, przechowywania i przetwarzania w nim danych uczniów, rodziców oraz dokumentowania przebiegu nauczania jest:
	- 1) art. 47 ust. 1 pkt 7 ustawy z dnia 14 grudnia 2016 r. Prawo oświatowe (Dz. U. 2020, poz. 910);
	- 2) Rozporządzenie Ministra Edukacji Narodowej z dnia 25 sierpnia 2017 r. w sprawie sposobu prowadzenia przez publiczne przedszkola, szkoły i placówki dokumentacji przebiegu nauczania, działalności wychowawczej i opiekuńczej oraz rodzajów tej dokumentacji (Dz.U. z 2017 r. poz. 1646 z późn. zm.) zwane dalej **ROZPORZĄDZENIEM**;
	- 3) Rozporządzenie Parlamentu Europejskiego i Rady (UE) 2016/679 z dnia 27 kwietnia 2016 r. w sprawie ochrony osób fizycznych w związku z przetwarzaniem danych osobowych i w sprawie swobodnego przepływu takich danych oraz uchylenia dyrektywy 95/46/WE Ustawa z dnia 10 maja 2018 r. o ochronie danych osobowych (Tekst jed. Dz. U. z 2019 r. poz. 178).
	- 4) Statut Szkoły Podstawowej w Skołoszowie (Załącznik nr 1 do Uchwały nr 4/2017/2018 Rady Pedagogicznej Szkoły Podstawowej w Skołoszowie z dnia 21.11.2017 r.).
- 5. Dyrektor Szkoły nie jest zobligowany do zbierania zgody na przetwarzania danych osobowych w związku z obowiązkami wynikającymi z ROZPORZĄDZENIA.
- 6. Administratorem danych osobowych uczniów, ich prawnych opiekunów oraz pracowników jest **Szkoła Podstawowa w Skołoszowie, ul. Franciszkańska 53, 37- 550 Skołoszów**. Celem przetwarzania danych osobowych jest realizacja obowiązków wynikających z ROZPORZĄDZENIA.
- 7. Każdy rodzic (prawny opiekun dziecka) po zalogowaniu się na swoim koncie w zakładce INFORMACJE O UCZNIU przycisku DANE UCZNIA ma, zgodnie z Ustawą z dnia 29 sierpnia 1997 o ochronie danych osobowych, dostęp do raportu o zawartych w systemie danych dotyczących:

1) informacji identyfikujących osobę (swoje dziecko);

- 2) informacji z zakresu § 7 ust. 1 pkt. 1, 2, 3, 5 rozporządzenia Ministra Spraw Wewnętrznych i Administracji z dnia 29 kwietnia 2004 r. w sprawie dokumentacji przetwarzania danych osobowych oraz warunków technicznych i organizacyjnych, jakim powinny odpowiadać urządzenia i systemy informatyczne służące do przetwarzania danych osobowych (Dz. U. 2004 nr 100, poz. 1024 z późniejszymi zmianami).
- 8. Na podstawie ROZPORZĄDZENIA oceny bieżące i klasyfikacyjne oraz frekwencja i tematy zajęć są wpisywane w dzienniku elektronicznym.
- 9. Pracownicy Szkoły zobowiązani są do stosowania zasad zawartych w poniższym dokumencie i przestrzegania przepisów obowiązujących w Szkole.
- 10. Rodzicom na pierwszym zebraniu w nowym roku szkolnym i uczniom na początkowych zajęciach z wychowawcą zapewnia się możliwość zapoznania się ze sposobem działania i funkcjonowania dziennika elektronicznego w Szkole.
- 11. Wszystkie moduły składające się na dziennik elektroniczny zapewniają realizację zapisów wynikających z przepisów o ocenianiu i klasyfikowaniu uczniów.
- 12. Przepisy prawa dotyczące oceniania dostępne są na stronie Szkoły.
- 13. Zasady korzystania z dziennika elektronicznego przez prawnych opiekunów dzieci, uczniów oraz pracowników Szkoły określone są w niniejszym regulaminie oraz umowie zawartej pomiędzy firmą zewnętrzną dostarczającą system dziennika elektronicznego a Szkołą.
- <span id="page-3-0"></span>14. Zasady bezpieczeństwa danych osobowych w zakresie nieuregulowanym tym regulaminem określa Polityka Bezpieczeństwa Ochrony Danych Osobowych oraz Instrukcja Zarządzania Systemem Informatycznym jako dokumenty obowiązujące w szkole.

# **Rozdział II Konta w dzienniku elektronicznym**

1. Każdy użytkownik posiada własne konto w systemie dziennika elektronicznego, za które jest odpowiedzialny osobiście. Konto identyfikowane jest przez hasło oraz login, który jest adresem e-mail podanym przez użytkownika osobom zarządzającym danymi w dzienniku. Szczegółowe zasady dla poszczególnych kont opisane są w zakładce POMOC w dzienniku elektronicznym po zalogowaniu się na swoje konto strony:

**<https://uonetplus-uzytkownik.vulcan.net.pl/gminaradymno/>**

oraz w poszczególnych rozdziałach tego dokumentu.

- 2. Każdy użytkownik dziennika elektronicznego odpowiada za tajność swojego hasła, które musi się składać co najmniej z 8 znaków i być kombinacją liter i cyfr (w tym przynajmniej 1 litera powinna być wielka). Konstrukcja systemu wymusza na użytkowniku okresową zmianę hasła.
- 3. Użytkownik jest zobowiązany stosować się do zasad bezpieczeństwa w posługiwaniu się loginem i hasłem do systemu, mając świadomość, że poprzez login i hasło jest identyfikowany w systemie dziennika elektronicznego.
- 4. Hasło umożliwiające dostęp do zasobów sieci każdy użytkownik utrzymuje w tajemnicy również po upływie ich ważności.
- 5. Przystępując do logowania użytkownik powinien:
	- 1) korzystać wyłącznie z zaufanego sprzętu umożliwiającego dostęp do internetu;
	- 2) aktualizować przeglądarkę internetową i dbać o jej prawidłowe ustawienia (zalecanymi przeglądarkami do obsługi e-dziennika są Mozilla Firefox lub Google Chrome);
	- 3) mieć zainstalowany program antywirusowy;
	- 4) upewnić się, czy w obrębie okna przeglądarki internetowej znajduje się symbol kłódki, oznaczający, że połączenie jest szyfrowane specjalnym protokołem SSL, pozwalającym na bezpieczną komunikację;
	- 5) nie zapisywać w oknie przeglądarki ani plikach komputerowych hasła dostępu do e-dziennika;
	- 6) nie pozostawiać bez nadzoru aktywnego konta każdorazowo wylogować się z systemu przed opuszczeniem stanowiska komputerowego lub zakończeniem pracy z systemem e-dziennika.
- 6. Przy pierwszym logowaniu użytkownik wpisuje swój login oraz nie wpisując hasła klika na hiperłącze załóż konto. Jeżeli konto o takim adresie e-mail istnieje w systemie, to na adres ten zostanie wysłana wiadomość w linkiem do formularza, w którym użytkownik ustala swoje hasło zgodnie z powyższymi zasadami. Przy następnych logowaniach do konta używamy hasła, które zostało ustalone przez użytkownika.
- 7. W przypadku utraty hasła lub podejrzenia, że zostało ono odczytane lub wykradzione przez osobę nieuprawnioną, użytkownik zobowiązany jest do

natychmiastowej zmiany hasła i poinformowania o tym fakcie Administratora Dziennika Elektronicznego (jeżeli użytkownik jest pracownikiem szkoły) lub wychowawcę klasy (jeżeli użytkownik jest rodzicem/opiekunem prawnym lub uczniem).

8. W dzienniku elektronicznym mogą funkcjonować następujące grupy kont z odpowiadającymi dla nich uprawnieniami:

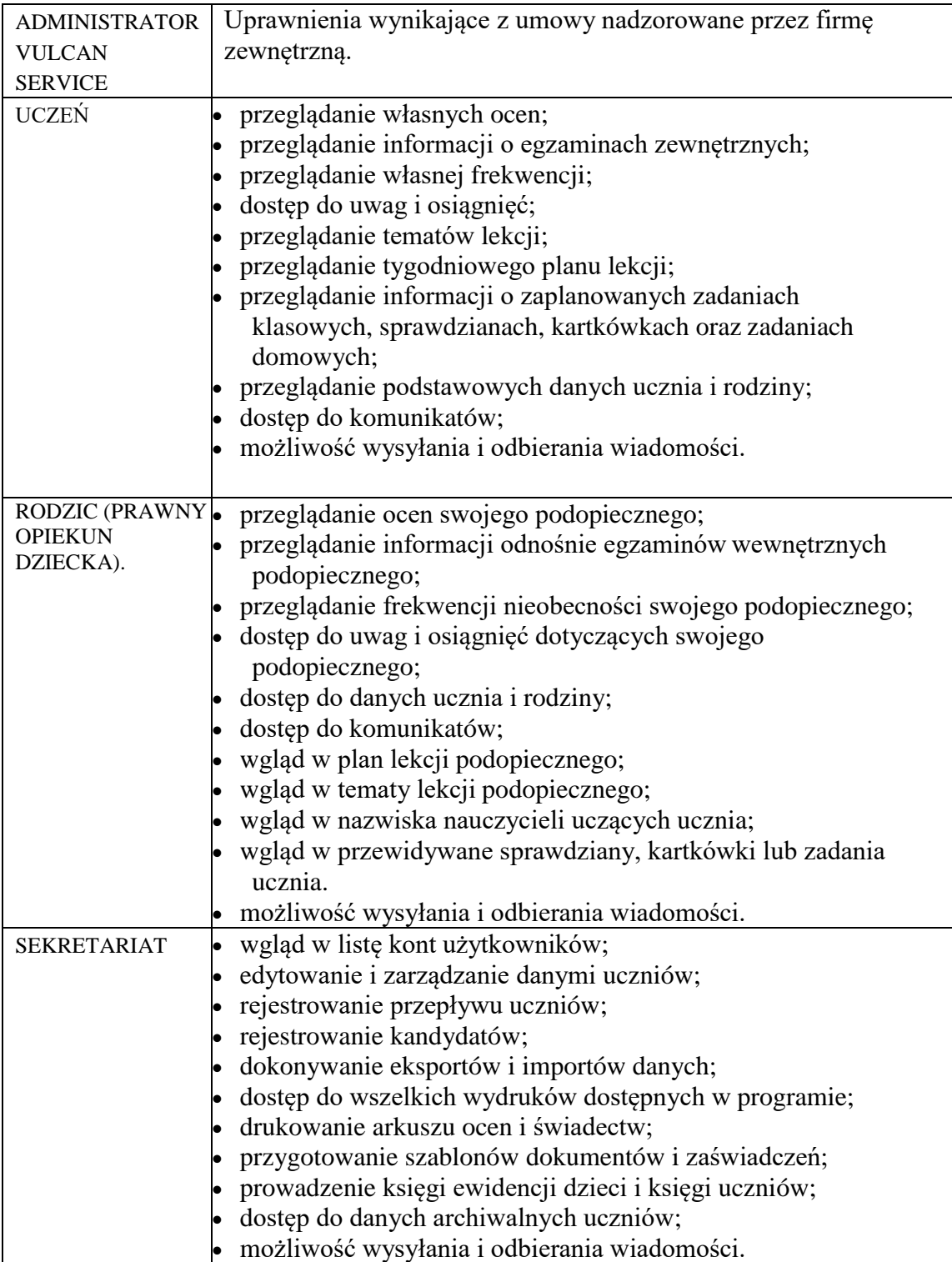

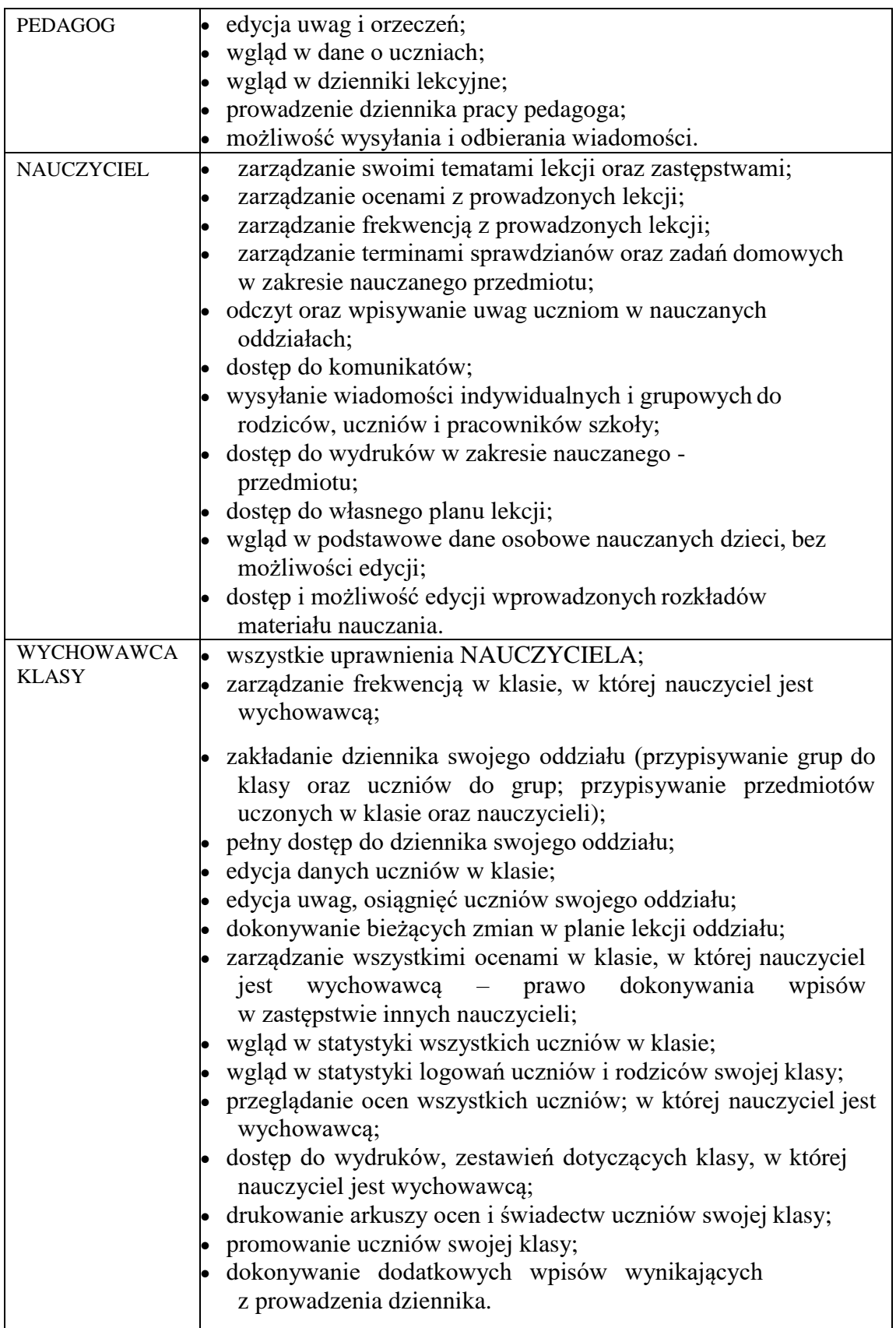

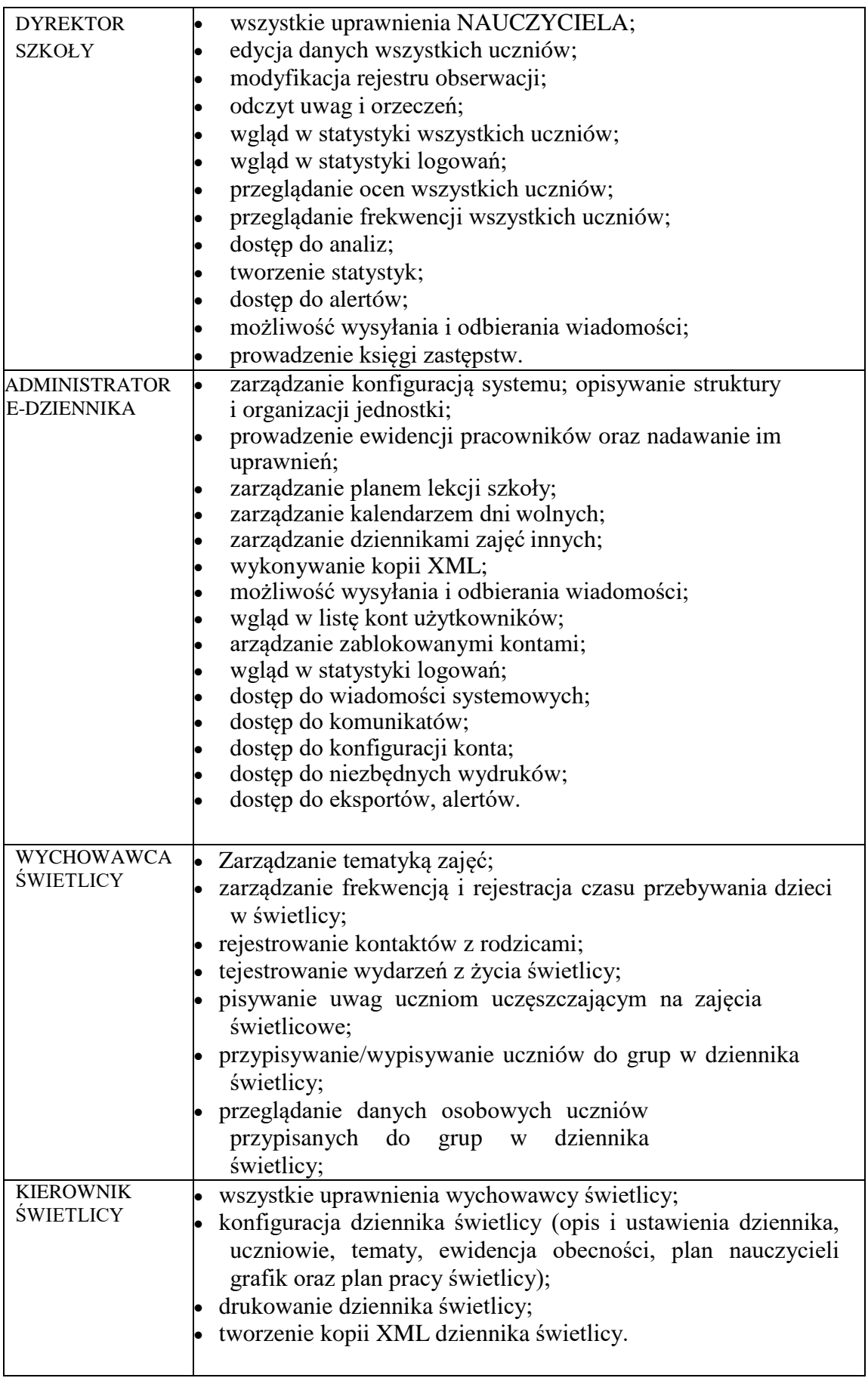

- 9. Każdy użytkownik ma obowiązek dokładnego zapoznania się z POMOCĄ dostępną po zalogowaniu się na swoje konto, w szczególności z regulaminem korzystania z systemu (rodzice, uczniowie).
- 10. Uprawnienia przypisane do wszystkich kont dostępnych w dzienniku elektronicznym mogą zostać zmienione przez Administratora Dziennika Elektronicznego oraz Administratora Vulcan Service.
- 11. Po zakończeniu szkoły, rezygnacji z nauki lub skreśleniu z listy uczniów, konto ucznia oraz rodzica zostaje zablokowane i dostęp do danych archiwalnych można uzyskać tylkow sekretariacie szkoły. Konta pracowników szkoły, podobnie jak konta rodziców i uczniów, tracą ważność po wygaśnięciu umowy o pracę lub zakończeniu nauki w szkole.

# <span id="page-8-0"></span>**Rozdział III**

#### **Przekazywanie informacji w dzienniku elektronicznym**

- 1. W dzienniku elektronicznym do redagowania i wysyłania informacji służy (żółty) moduł WIADOMOŚCI dostępny w oknie startowym dziennika, po zalogowaniu do systemu. Należy go wykorzystywać w miarę możliwości jak najczęściej do wspólnej komunikacji między szkołą, a rodzicami (opiekunami uczniów) i uczniami.
- 2. Za pomocą WIADOMOŚCI można powiadamiać uczniów i rodziców o zebraniach z rodzicami, dniach otwartych szkoły, konsultacjach, organizowanych akcjach charytatywnych, itp.
- 3. Moduł WIADOMOŚCI daje możliwość wyświetlania informacji razem lub osobno:
	- 1) wszystkim nauczanym uczniom w szkole;
	- 2) wszystkim rodzicom lub prawnym opiekunom uczniów uczęszczających do szkoły;
	- 3) wszystkim nauczycielom w szkole.
- 4. W szkole w dalszym ciągu funkcjonują dotychczasowe formy komunikacji z rodzicami (zebrania z rodzicami, dni otwarte, indywidualne spotkania z nauczycielami, rozmowy telefoniczne).
- 5. Moduł WIADOMOŚCI nie może zastąpić oficjalnych podań papierowych, które regulują przepisy odnośnie szkolnej dokumentacji lub Elektronicznej Skrzynki Podawczej (e-PUAP).
- 6. Odczytanie informacji przez rodzica zawartej w module WIADOMOŚCI jest równoznaczne z przyjęciem do wiadomości treści komunikatu, co potwierdzone zostaje odpowiednią adnotacją systemu przy wiadomości. Adnotacją potwierdzającą odczytanie wiadomości w systemie uważa się za równoważną dostarczeniu jej do rodzica (opiekuna prawnego) ucznia.
- 7. Jeśli nauczyciel uzna, że zachowanie ucznia, np. ucieczka z lekcji, niestosowne zachowanie itp. wymaga szczególnego odnotowania, powinien wysłać odpowiednią treść uwagi do rodzica (prawnego opiekuna ucznia) za pomocą modułu UWAGI wybierając kategorię Uwagi negatywne.
- 8. Wiadomości umieszczone przez moduł UWAGI będą automatycznie dodawane do kartoteki danego ucznia z podaniem następujących danych:
	- 1) data wysłania;
	- 2) imię i nazwisko nauczyciela wpisującego uwagę (w przypadku, gdy nauczyciel nie uczy w danym oddziale uwagę w jego imieniu wpisuje wychowawca klasy umieszczając w nawiasie imię i nazwisko osoby, na prośbę której została wystawiona owa uwaga);
	- 3) kategoria uwagi;
	- 4) treść uwagi.
- 9. Usunięcie przez nauczyciela prowadzącego lub wychowawcę wpisanej UWAGI dla ucznia, ze swojego konta w zakładce UWAGI w dzienniku elektronicznym, powoduje usunięcie jej z systemu, przez co nie będzie ona niewidoczna w kartotece ucznia.
- 10. Ważne szkolne zarządzenia, polecenia i inne informacje Dyrekcja szkoły może przesyłać do nauczycieli za pomocą modułu WIADOMOŚCI. Temat takiej wiadomości może być pisany WERSALIKAMI (wszystkie wielkie znaki) a jej odczytanie jest równoznaczne z przyjęciem do wiadomości.
- 11. Nie należy usuwać nieaktywnych ogłoszeń, kasować przeczytanych wiadomości, terminów wydarzeń znajdujących się w module WIADOMOŚCI. Po zakończeniu okresu klasyfikacyjnego system VULCAN zamyka rok szkolny archiwizując dane oraz daje możliwość poprawnego odczytania ich w przyszłości.

# <span id="page-9-0"></span>**Rozdział IV Administrator VULCAN Service**

- 1. Po stronie firmy VULCAN jest wyznaczona osoba, która jest odpowiedzialna za kontakt ze szkołą. Jej zakres działalności określa umowa zawarta pomiędzy firmą VULCAN a Dyrektorem Szkoły.
- 2. Firma Vulcan dokonuje okresowych kopii bezpieczeństwa zgodnie z zawartą umową.

#### <span id="page-9-1"></span>**Rozdział V Uczeń**

- 1. Na początkowych zajęciach wychowawca zapoznaje uczniów z zasadami funkcjonowania i regulaminem dziennika elektronicznego. Dodatkowo treść regulaminu jest umieszczona na stronie internetowej szkoły pod adresem [https://zsskoloszow.edupage.org](https://zsskoloszow.edupage.org/) .
- 2. Adresy e-mail uczniów (które będą loginem do konta w dzienniku) podają ich rodzice /prawni opiekunowie wypełniając specjalnie przygotowany dokument, który jest przechowywany w teczce wychowawcy. W przypadku nieobecności rodzica /opiekuna

prawnego na zebraniu, rodzic ma możliwość podania wychowawcy potrzebnych danych do utworzenia konta dziecka w innym terminie.

- 3. Dzieciom z I etapu edukacyjnego konto UCZNIA pomagają założyć rodzice/prawni opiekunowie, którzy wcześniej wyrazili zgodę na jego utworzenie.
- 4. Na poziomie II etapu edukacyjnego, na lekcjach informatyki nauczyciel prowadzący zajęcia zapoznaje uczniów, których rodzice wyrazili zgodę na utworzenie konta UCZNIA, z procedurą zakładania konta w dzienniku elektronicznym.
- 5. Konto ucznia może zostać utworzone w dowolnym momencie.
- 6. Uczeń posiadający konto w e-dzienniku ma obowiązek zapoznać się z przepisami regulującymi pracę dziennika elektronicznego w szkole, zawartymi w POMOCY, która dostępna jest po zalogowaniu się na swoje konto oraz adekwatnych REGULAMINACH.
- 7. W przypadku utraty hasła lub podejrzenia, że zostało ono odczytane lub wykradzione przez osobę nieuprawnioną, uczeń zobowiązany jest do natychmiastowej zmiany hasła i poinformowania o tym fakcie wychowawcę klasy.

#### **Rozdział VI**

#### **Rodzic (prawny opiekun dziecka)**

- 1. Rodzice (prawni opiekunowie dziecka) mają swoje niezależne konto w systemie dziennika elektronicznego, zapewniające podgląd postępów edukacyjnych ucznia oraz dające możliwość komunikowania się z nauczycielami w sposób zapewniający ochronę danych osobowych innych uczniów.
- 2. Dostęp do konta rodzica jest bezpłatny.
- 3. Dostęp rodziców i ich dzieci do poszczególnych modułów w dzienniku elektronicznym jest określony na podstawie umowy zawartej pomiędzy firmą a Dyrektorem Szkoły.
- 4. Na początku roku szkolnego Rodzic może zlecić aktywację konta poprzez zgłoszenie tego faktu wychowawcy klasy i podanie swojego adresu poczty internetowej.
- 5. Rodzic ma obowiązek zapoznać się z zasadami funkcjonowania dziennika elektronicznego w szkole, które dostępne są w POMOCY, po zalogowaniu się na swoje konto dziennika i w odpowiednich REGULAMINACH.
- 6. Istnieje możliwość odrębnego dostępu do systemu dla obojga rodziców/opiekunów. Mogą logować się za pomocą różnych adresów poczty e-mail.
- 7. Rodzic osobiście odpowiada za swoje konto w dzienniku elektronicznym szkoły i ma obowiązek nieudostępniania go swojemu dziecku ani innym nieupoważnionym osobom.
- 8. Jeśli występują błędy we wpisach dziennika elektronicznego, rodzic ma prawo do odwołania się oraz stosownej korekty, według standardowych procedur

obowiązujących w szkole.

9. Rodzic może powiadomić wychowawcę o nieobecnościach swojego podopiecznego za pomocą KOMUNIKATÓW, ale oprócz tego ma obowiązek usprawiedliwienia tej nieobecności w formie pisemnej w terminie określonym w wewnątrzszkolnym ocenianiu.

# <span id="page-11-0"></span>**Rozdział VII Sekretariat**

- 1. Za obsługę konta SEKRETARIAT odpowiedzialna jest wyznaczona przez Dyrektora Szkoły osoba, która na stałe pracuje w sekretariacie szkoły.
- 2. Osoby pracujące w sekretariacie szkoły są zobowiązane do przestrzegania przepisów zapewniających ochronę danych osobowych uczniów i ich rodziców (prawnych opiekunów).
- 3. Pracownicy sekretariatu szkoły są zobowiązani do jak najszybszego przekazywania wszelkich informacji odnośnie nieprawidłowego działania i funkcjonowania dziennika elektronicznego lub zaistniałej awarii zgłoszonej przez nauczyciela Administratorowi Dziennika Elektronicznego.
- 4. W przypadku zaistnienia takiej potrzeby, na polecenie Dyrektora Szkoły, Szkolny Administrator Dziennika Elektronicznego może przydzielić osobie pracującej w sekretariacie konto z uprawnieniami nauczyciela, nie dając jednak żadnych możliwości edycji danych dotyczących ocen i frekwencji w żadnej klasie szkoły.
- 5. Przekazywanie informacji dyrektorowi, wychowawcom, pedagogom, Szkolnemu Administratorowi Dziennika Elektronicznego o zapisaniu, skreśleniu lub przeniesieniu ucznia z klasy do klasy w formie KOMUNIKATU.
- 6. Na prośbę innej szkoły sekretariat może wydrukować z systemu kartotekę ucznia zawierającą całościową informację o przebiegu edukacji danego ucznia i przekazać ją do sekretariatu szkoły. Kopie przekazanej dokumentacji należy opisać w sposób umożliwiający jednoznaczne stwierdzenie kto, komu i kiedy przekazał tę dokumentację. Dokumentacja ta powinna zostać przekazana za potwierdzeniem odbioru.
- 7. Przeniesienia ucznia z jednej klasy do drugiej wykonuje wychowawca i sekretariat szkoły niezwłocznie po otrzymaniu takiej wiadomości od dyrektora szkoły. Czynności tej dokonuje się według zasad określonych w dzienniku elektronicznym, przenosząc wszystkie dane o ocenach i frekwencji ucznia do nowej klasy.
- 8. Jeżeli w trakcie roku szkolnego do klasy dojdzie nowy uczeń, wychowawca i sekretarz szkoły wprowadzają jego dane do dziennika w porozumieniu z dyrektorem szkoły.

# <span id="page-12-0"></span>**Rozdział VIII**

#### **Nauczyciel**

- 1. Nauczyciel ma obowiązek prowadzić lekcję z wykorzystaniem elementów MODUŁU DZIENNIK.
- 2. Każdy nauczyciel na początku prowadzonych przez siebie zajęć osobiście sprawdza i wpisuje bezpośrednio do dziennika elektronicznego temat lekcji oraz nieobecności jak i obecności uczniów na zajęciach. W trakcie trwania zajęć uzupełnia inne elementy, np. oceny uzyskane przez uczniów.
- 3. Nieobecność "-" wpisana do dziennika nie może być usuwana. Nieobecność może być zmieniona na:
	- 1) nieobecność usprawiedliwioną u;
	- 2) nieobecność usprawiedliwioną przez szkołę ns;
	- 3) spóźnienie s;
	- 4) spóźnienie usprawiedliwione– su;
	- 5) zwolnienie– z;

lub inną ustaloną w szkole kategorię frekwencji.

- 4. Każdy nauczyciel jest osobiście odpowiedzialny za systematyczne wpisywanie do dziennika elektronicznego następujących informacji:
	- 1) temat lekcji;
	- 2) ocena bieżąca;
	- 3) frekwencja na lekcjach przez siebie prowadzonych;
	- 4) prognoza ocen klasyfikacyjnych i rocznych;
	- 5) ocena klasyfikacyjna i roczna w klasach, w których prowadzi zajęcia, według zasad określonych w wewnątrzszkolnym systemie oceniania.
- 5. Wpis oceny może być wielokrotnie poprawiany w dowolnym momencie. W bazie danych programu znajduje się cała historia zmian.
- 6. Każda ocena może być dopełniona komentarzem uzasadniającym ocenę lub wskazującym sposób dalszej pracy ucznia nad danym zagadnieniem.
- 7. Nauczyciel osobiście odpowiada za poprawność danych wprowadzanych do systemu dziennika elektronicznego za pomocą komputera i ponosi za to całkowitą odpowiedzialność w tym zakresie.
- 8. W przypadku prowadzenia zajęć za nieobecnego nauczyciela, nauczyciel zastępujący ma obowiązek dokonywać zaznaczeń według zasad określonych w systemie dziennika elektronicznego: w module DZIENNIK musi wybrać opcję ZASTĘPSTWO, a następnie wybrać z listy odpowiedni ODDZIAŁ, GRUPĘ i ZAJĘCIA EDUKACYJNE przydzielone nauczycielowi, za którego prowadzi zajęcia.
- 9. Jeżeli nauczyciel prowadzi swoje zajęcia na godzinie za nieobecnego nauczyciela, w systemie dziennika elektronicznego wpisuje zajęcia według swojego rozkładu nauczania.
- 10. W przypadku kiedy zajęcia odbędą się na innej godzinie lub w innym dniu, niż wynika to z planu zajęć, nauczyciel w temacie lekcji, gdzie powinny odbyć się

planowo zajęcia, wpisuje odpowiednią informację o tym, że lekcja odbyła się w innym terminie, podając datę i numer lekcji. Przeprowadzone zajęcia wpisuje tak, jak się odbyły.

- 11. Jeżeli nauczyciel dostaje klasę pod opiekę, np.: wyjście do kina, udział w uroczystości szkolnej, organizowanie szkolnej wigilii itp., frekwencję do dziennika elektronicznego wpisuje według takich samych zasad, jakie określone są dla prowadzenia lekcji, wybierając opcję "zajęcia opiekuńczo-wychowawcze", a w temacie wpisuje zaistniałą sytuację, np: "Udział w uroczystości nadania imienia szkole" itp.
- 12. Zajęcia odwołane wpisuje Dyrektor Szkoły.
- 13. Jeśli w bibliotece internetowej nie znajduje się odpowiedni rozkład materiału, nauczyciel importuje go do dziennika elektronicznego.
- 14. Jeśli w bibliotece internetowej dziennika elektronicznego znajduje się odpowiedni rozkład materiału nauczyciel przypisuje go do uczonych oddziałów klasowych.
- 15. Każdy nauczyciel ma obowiązek w dniu pracy co najmniej raz sprawdzić na swoim koncie WIADOMOŚCI oraz systematyczne udzielać na nie odpowiedzi.
- 16. Przed zebraniem okresowym lub rocznym rady pedagogicznej wszyscy nauczyciele są zobowiązani do wystawienia i dokonania wpisu ocen klasyfikacyjnych lub rocznych w dzienniku elektronicznym przestrzegając terminów określonych w kalendarzu roku szkolnego. W dniu rady pedagogicznej nie wolno zmieniać prognozowanych ocen śródrocznych, rocznych i końcowych.
- 17. Obowiązkiem każdego nauczyciela jest poinformowanie ucznia i jego rodziców za pośrednictwem wychowawcy o przewidywanych dla ucznia ocenach niedostatecznych w postaci bezpośredniej WIADOMOŚCI z dziennika elektronicznego lub innej zgodnej ze statutem Szkoły.
- 18. Na dzień przed zebraniem z rodzicami nauczyciel ma obowiązek uzupełnienia wszystkich ocen bieżących w dzienniku elektronicznym, na podstawie których w dniu zebrania z rodzicami drukowane będą w szkole odpowiednie kartki informacyjne dla rodziców.
- 19. Nauczyciel wystawia oceny klasyfikacyjne według zasad określonych w Ocenianiu Wewnątrzszkolym.
- 20. Jeżeli nauczyciel zwalnia ucznia z zajęć, (np. udział w zawodach sportowych), powinien o tym fakcie poinformować z co najmniej jednodniowym wyprzedzeniem dyrektora szkoły lub odpowiedzialnego za frekwencję wychowawcę klasy.
- 21. Nauczyciel ma obowiązek umieszczać informacje w zakładce dziennika SPRAWDZIANY o każdej pracy klasowej lub sprawdzianie (kartkówce) z wyprzedzeniem określonym w WO, co umożliwi systemowi kontrolowanie ilości tych prac dla danej klasy na warunkach określonych w WO i blokowanie innych prac klasowych w ilości wykraczającej ponad dopuszczalną wciągu jednego dnia lub tygodnia.
- 22. Na w/w podstawie przekazywania informacji wszyscy nauczyciele w szkole mają obowiązek tak planować prace pisemne, aby nie zostały naruszone zasady opisane w Wewnątrzszkolnym Ocenianiu.
- 23. Nauczyciel jest osobiście odpowiedzialny za swoje konto i nie ma prawa udostępniać danych osobom nieupoważnionym.
- 24. Nauczyciel jest zobligowany pilnować, aby uczniowie lub osoby postronne nie miały dostępu do komputera, z którego nauczyciel (wychowawca klasy) loguje się do dziennika elektronicznego.
- 25. Nauczyciel powinien dbać, by poufne dane prezentowane na monitorze komputera nie były widoczne dla osób trzecich.
- 26. Jeśli nauczyciel używa laptopa lub innego urządzenia umożliwiającego pracę z dziennikiem elektronicznym, musi pamiętać, by nie udostępniać komputera osobom trzecim i stosować wszelkie zasady bezpieczeństwa, by nie dopuścić do ujawnienie jakichkolwiek danych.
- 27. Za ujawnienie poufnych danych z e-dziennika nauczyciel ponosi takie same konsekwencje, jak w przypadku przepisów związanych z dokumentacją szkolną.
- 28. Nauczyciele muszą być świadomi zagrożeń przechowywania danych na płytach, dyskach Flash czy tworzenia nadmiernej ilości wydruków.
- 29. Po zakończeniu pracy nauczyciel musi pamiętać o wylogowaniu się z konta.
- 30. W razie jakichkolwiek podejrzeń o naruszeniu bezpieczeństwa, nauczyciel powinien niezwłocznie powiadomić Szkolnego Administratora Dziennika Elektronicznego.
- 31. Nauczyciel ma obowiązek utrzymywania powierzonego mu sprzętu komputerowego w należytym stanie.
- 32. Przed przystąpieniem do pracy nauczyciel zobowiązany jest do sprawdzenia, czy sprzęt nie został w widoczny sposób naruszony lub uszkodzony. W przypadku zaistnienia takiego stanu rzeczy, ma obowiązek niezwłocznie powiadomić o tym Szkolnego Administratora Dziennika Elektronicznego.
- 33. Uczestnictwo w szkoleniach związanych z obsługą e-dziennika dla każdego nauczyciela jest obowiązkowe.
- 34. W przypadku alarmu ewakuacyjnego nauczyciel ma obowiązek wylogowania się z systemu.
- 35. Nierealizowanie obowiązku systematycznego uzupełniania dziennika mogą zostać wyciągnięte konsekwencje finansowe.

#### <span id="page-15-0"></span>**Rozdział IX Wychowawca klasy**

- 1. Dziennik elektroniczny danej klasy prowadzi wyznaczony przez Dyrektora Szkoły wychowawca klasy.
- 2. Wychowawca klasy powinien zwrócić szczególną uwagę na moduł EDYCJA DANYCH UCZNIÓW. Poza wszystkimi elementami potrzebnymi do późniejszego wydruku świadectw, powinien również wypełnić pola zawierające numery telefonów komórkowych rodziców oraz jeśli dziecko posiada opinię lub orzeczenie z poradni odznaczyć ten fakt w odpowiednim miejscu.
- 3. Jeśli w danych osobowych ucznia nastąpią zmiany, np.: zmiana nazwiska, wychowawca klasy ma obowiązek dokonać odpowiednich zmian - po uprzednim powiadomieniu sekretariatu - w zapisie dziennika elektronicznego, za których wprowadzanie bezpośrednio odpowiada.
- 4. W ciągu pierwszego tygodnia nowego roku szkolnego wychowawca przypisuje uczniów do swojej klasy i do odpowiednich grup zajęciowych, tworzy plan lekcji klasy.
- 5. Do 15 września w dzienniku elektronicznym wychowawca klasy uzupełnia dane uczniów swojej klasy.
- 6. W dniu poprzedzającym zebranie okresowe lub roczne rady pedagogicznej wychowawca klasy dokonuje wydruków statystyk wskazanych na radzie pedagogicznej, podpisuje je i przekazuje Dyrektorowi.
- 7. Propozycje ocen i oceny zachowania wpisuje wychowawca klasy według zasad określonych OW.
- 8. Przed datą zakończenia roku szkolnego każdy wychowawca klasy jest zobowiązany do dokładnego sprawdzenia dokonanych wpisów w dzienniku elektronicznym, ze szczególnym uwzględnieniem danych potrzebnych do wydruku świadectw.
- 9. W celu sprawdzenia poprawności wydruków wychowawca klasy ma obowiązek sprawdzenia tych świadectw z innym nauczycielem.
- 10. Wychowawca klasy przegląda frekwencję za ubiegły tydzień i dokonuje odpowiednich zmian, np. usprawiedliwień, likwidacji błędów itp. Wychowawca klasy jest odpowiedzialny za naprawienie błędów występujących w ramach dziennika jego klasy.
- 11. Skreślenia ucznia z listy uczniów może dokonać sekretarz szkoły i wychowawca, zgodnie z decyzją dyrektora szkoły. W takim przypadku konto danego ucznia zostanie zablokowane, jednak dotychczasowe jego dane odnośnie ocen i frekwencji będą liczone do statystyk.
- 12. Jeśli w ciągu roku szkolnego do klasy dojdzie nowy uczeń, wszystkie dane osobowe wprowadzają wspólnie wychowawca i sekretarz szkoły.
- 13. W dniu poprzedzającym zebranie z rodzicami wychowawcy mogą drukować z systemu dziennika elektronicznego zestawienia ocen, frekwencji, uwag i potrzebnych statystyk

do wykorzystania w czasie spotkania z rodzicami.

- 14. Jeżeli rodzic (opiekun prawny dziecka) nie jest obecny na zebraniu, nauczyciel ani wychowawca klasy nie mają obowiązku dodatkowego zawiadamiania o ocenach, poza określonym w szkole systemem dziennika elektronicznego. Nie dotyczy to przewidywanych ocen niedostatecznych, zarówno okresowych, jak i rocznych. W przypadku niestawienia się rodzica na zebranie, wychowawca wysyła powiadomienie o przewidywanych ocenach niedostatecznych i nagannych w formie pisemnej zgodnie ze statutem i OW szkoły.
- 15. Wychowawca klasy wpisuje uczniom swojej klasy proponowaną śródroczną i roczną ocenę zachowania jak i śródroczną i roczną ocenę zachowania w odpowiedniej opcji dziennika elektronicznego, według zasad określonych w Ocenianiu Wewnątrzszkolnym.
- 16. Na początkowych godzinach wychowawczych nauczyciel powinien wyjaśnić uczniom zasady funkcjonowania dziennika elektronicznego w szkole.
- 17. Na pierwszym zebraniu z rodzicami wychowawca klasy ma obowiązek osobiście zebrać od rodziców adresy poczty internetowej oraz poczty internetowej ich dzieci. Na tym zebraniu przekazuje podstawowe informacje o tym, jak korzystać z dziennika elektronicznego i wskazuje, gdzie i jak można uzyskać pomoc w jego obsłudze.
- 18. Fakt odbycia przeszkolenia na temat zasad funkcjonowania dziennika elektronicznego w szkole rodzic dokumentuje na liście, zaś przekazanie adresów e-mail rodzic potwierdza przekazując wychowawcy lub w sekretariacie szkoły specjalny dokument.

# <span id="page-16-0"></span>**Rozdział X**

#### **Dyrektor Szkoły**

- 1. Za kontrolowanie poprawności uzupełniania dziennika elektronicznego odpowiada Dyrektor Szkoły lub, jeżeli jest powołany, wicedyrektor.
- 2. Przed rozpoczęciem roku szkolnego oraz w trakcie jego trwania dyrektor szkoły zleca uzupełnienie i aktualizuję planów lekcji poszczególnych klas.
- 3. Do 15 września każdego roku szkolnego Dyrektor Szkoły sprawdza wypełnienie przez wychowawców klas wszystkich danych uczniów potrzebnych do prawidłowego działania dziennika elektronicznego.
- 4. Dyrektor szkoły jest zobowiązany:
	- 1) systematycznie sprawdzać statystyki logowań;
	- 2) kontrolować systematyczność wpisywania ocen i frekwencji przez nauczycieli;
	- 3) systematycznie odpowiadać na wiadomości nauczycieli, rodziców i uczniów;
	- 4) bezzwłocznie przekazywać uwagi za pomocą komunikatów;
	- 5) wpisywać wszystkie swoje zalecenia i uwagi dla poszczególnych klas i nauczycieli w komunikatach;
	- 6) kontrolować poprzez odpowiedni panel dostępny na koncie Dyrektora Szkoły poprawność, systematyczność, rzetelność wpisów dokonywanych przez

nauczycieli;

- 7) generować odpowiednie statystyki, np. zbiorcze dla nauczycieli, a następnie ich wynik i analizę przedstawiać na zebraniach rady pedagogicznej;
- 8) dochowywać tajemnicy odnośnie postanowień zawartych w umowie, mogących narazić działanie systemu informatycznego na utratę bezpieczeństwa;
- 9) dbać o finansowe zapewnienie poprawności działania systemu, np. zamawianie i zakup materiałów i sprzętu do drukowania i archiwizowania danych, szkoleń itp.
- 5. O sprawdzeniu dziennika elektronicznego dyrektor szkoły powiadamia wszystkich nauczycieli szkoły za pomocą KOMUNIKATÓW.
- 6. System daje możliwość tworzenia wielu różnych statystyk. Dyrektor Szkoły ma obowiązek szczegółowo określić, które, w jakim odstępie czasu i w jaki sposób powinny być tworzone, przeglądane. Fakt ten powinien być przedstawio ny radzie pedagogicznej i wpisany do protokołu zebrania.
- 7. Dyrektor Szkoły ma obowiązek wyznaczyć drugą osobę, która może pełnić rolę Administratora Dziennika Elektronicznego w przypadku niemożności pełnienia tej funkcji przez pierwszą.
- 8. Do obowiązków Dyrektora Szkoły należy również zapewnienie szkoleń dla:
	- 1) nauczycieli szkoły;
	- 2) rodziców;
	- 3) nowych pracowników szkoły;
	- 4) uczniów;
	- 5) pozostałego personelu szkoły (konserwator, sprzątaczka, administracja itp.) pod względem bezpieczeństwa.
- 9. Dyrektor szkoły w celu wymuszenia systematyczności i regularności dokonywania wpisów w dzienniku elektronicznym może zablokować dostęp do archiwalnych wpisów uprzedzając nauczycieli i pracowników szkoły odpowiednim komunikatem z podaniem daty blokady.
- 10. W szczególnych wypadkach i na prośbę zainteresowanego blokada taka zostanie usunięta celem poprawienia lub uzupełnienia brakujących wpisów

# <span id="page-17-0"></span>**Rozdział XI Administrator Dziennika Elektronicznego w Szkole**

- 1. Za poprawne funkcjonowanie dziennika elektronicznego w szkole odpowiedzialny jest Administrator Dziennika Elektronicznego.
- 2. Administrator Dziennika Elektronicznego, logując się na swoje konto, ma obowiązek zachowywać zasady bezpieczeństwa (mieć zainstalowane i systematycznie aktualizować programy zabezpieczające komputer).
- 3. Wszystkie operacje dokonywane na koncie Administratora Dziennika Elektronicznego powinny być wykonywane ze szczególną uwagą i po dokładnym rozpoznaniu zasad funkcjonowania szkoły.
- 4. Obowiązki Administratora Dziennika Elektronicznego:
	- 1) zapoznaje użytkowników z przepisami i zasadami użytkowania sytemu;
	- 2) powiadamia wszystkich użytkowników sytemu, że ich działania będą monitorowane, a wyniki ich pracy będą zabezpieczane i archiwizowane;
	- 3) przed rozpoczęciem roku szkolnego Administrator Dziennika Elektronicznego przygotowuje dziennik do uruchomienia;
	- 4) za poprawność tworzonych jednostek i klas, list nauczycieli, przydziały zajęć, nazewnictwo przedmiotów i wiele innych elementów, których edycja możliwa jest tylko z konta administratora, odpowiada Szkolny Administrator Dziennika Elektronicznego w porozumieniu z dyrektorem szkoły;
	- 5) w razie zaistniałych niejasności Szkolny Administrator Dziennika Elektronicznego ma obowiązek komunikowania się z wychowawcami klas lub z przedstawicielem firmy zarządzającej dziennikiem elektronicznym w celu jak najszybszego wyjaśnienia;
	- 6) do obowiązków Administratora Dziennika Elektronicznego należy systematyczne sprawdzanie WIADOMOŚCI na swoim koncie i jak najszybsze odpowiadanie na nie.
- 5. Wszelkie ustawienia konfiguracyjne na poziomie Szkoły, mające wpływ na bezpośrednie funkcjonowanie dziennika, Administrator Dziennika Elektronicznego może dokonać za zgodą Dyrektora Szkoły i rady pedagogicznej.
- 6. Każdy zauważony przypadek naruszenia bezpieczeństwa ma być zgłoszony Administratorowi Dziennika Elektronicznego, w celu podjęcia dalszych działań zabezpieczających dane osobowe.
- 7. Jeśli nastąpi zablokowanie konta nauczyciela, Administrator Dziennika Elektronicznego ma obowiązek skontaktować się osobiście z nauczycielem i wyjaśnić powód blokady

#### **Rozdział XII**

#### **Administrator Szkolnej Sieci Komputerowej**

Administrator Szkolnej Sieci Komputerowej ma umożliwić na bieżąco bezpieczne i sprawne logowanie się do dziennika elektronicznego na komputerach przydzielonych nauczycielom do jego obsługi.

#### **Rozdział XIII**

#### **Postępowanie w razie wycieczki**

- 1. Kierownik wycieczki jest odpowiedzialny za dokonanie wpisu o wycieczce do dziennika elektronicznego.
- 2. Kierownik wycieczki jest zobowiązany założyć u Dyrektora lub odpowiedniego zastępcy listę uczniów pozostających w szkole. Do jego obowiązków należy również podanie uczniom zostającym w szkole planu ich lekcji.
- 3. Karta obecności pozostaje w dokumentacji wycieczki.

# <span id="page-19-0"></span>**Rozdział XIV Postępowanie w czasie awarii**

- 1. Postępowanie Dyrektora Szkoły w czasie awarii:
	- 1) Dyrektor Szkoły ma obowiązek sprawdzić, czy wszystkie procedury odnośnie zaistnienia awarii są przestrzegane przez Administratora Dziennika Elektronicznego, Administratora Sieci Komputerowej i nauczycieli;
	- 2) doprowadzić do jak najszybszego przywrócenia prawidłowego działania systemu;
	- 3) zabezpieczyć środki na wypadek awarii w celu przywrócenia normalnego funkcjonowania systemu.
- 2. Postępowanie Administratora Dziennika Elektronicznego w czasie awarii:
	- 1) obowiązkiem Administratora Dziennika Elektronicznego jest niezwłoczne dokonanie naprawy w celu przywrócenia prawidłowego działania systemu. W przypadku awarii odpowiada on za kontakt bezpośredni z firmą VULCAN;
	- 2) o fakcie zaistnienia awarii i przewidywanym czasie jego naprawy Administrator Dziennika Elektronicznego powinien powiadomić Dyrektora Szkoły oraz nauczycieli;
	- 3) jeśli usterka może potrwać dłużej niż jeden dzień, Administrator Dziennika Elektronicznego powinien wywiesić na tablicy ogłoszeń w pokoju nauczycielskim odpowiednią informację;
	- 4) jeśli z powodów technicznych Administrator Dziennika Elektronicznego nie ma możliwości dokonania naprawy, powinien w tym samym dniu powiadomić o tym fakcie Dyrektora Szkoły;
	- 5) jeśli w szkole jest kontrola i nastąpiła awaria systemu dziennika elektronicznego, należy powiadomić komisję o zaistniałej awarii i po kontakcie z firmą Vulcan przedstawić termin udostępnienia dziennika elektronicznego.
- 3. Postępowanie Nauczyciela w czasie awarii:
	- 1) w razie awarii systemu dziennika elektronicznego, komputera lub sieci informatycznej, nauczyciel ma obowiązek na każdych prowadzonych przez siebie zajęciach odpowiednio wypełnić kartę lekcji i zostawić ją w sekretariacie lub w gabinecie Dyrektora Szkoły;
	- 2) jeśli z przyczyn technicznych nie ma możliwości wprowadzenia danych do systemu: sekretariat lub Dyrektor ma obowiązek przechowywać wszystkie wypełnione przez nauczycieli karty w bezpiecznym miejscu z podziałem na poszczególne dni, po ustąpieniu awarii nauczyciele mają obowiązek odebrania kart i ich wprowadzenia niezwłocznie po usunięciu awarii, jeśli nauczyciel posiada

możliwość pracy w odpowiedniej, dostarczonej przez firmę Vulcan, aplikacji offline, może z niej korzystać, aż do usunięcia problemu. Ma też obowiązek niezwłocznie po udostępnieniu dziennika elektronicznego zaktualizować dane;

- 3) wszystkie awarie sprzętu komputerowego, oprogramowania czy sieci komputerowych mają być zgłaszane osobiście w dniu zaistnienia jednej z wymienionych osób:
	- a) Administratorowi Sieci Komputerowej;
	- b) Administratorowi Dziennika Elektronicznego;
	- c) Sekretarzowi Szkoły.
- 4) Zalecaną formą zgłaszania awarii jest użycie modułu Komunikaty w systemie dziennika elektronicznego, jeśli nie jest to możliwe, dopuszcza się następujące powiadomienia:
	- a) osobiście;
	- b) telefonicznie;
	- c) za pomocą poczty e-mail;
	- d) poprzez zgłoszenie tego faktu w sekretariacie Szkoły, który jest zobowiązany do niezwłocznego poinformowania o tym fakcie odpowiedniego pracownika szkoły.W żadnym przypadku nauczycielowi nie wolno podejmować samodzielnej próby usunięcia awarii ani wzywać do naprawienia awarii osób do tego nieupoważnionych.

#### <span id="page-20-0"></span>**Rozdział XV**

#### **Postanowienia końcowe**

- 1. Wszystkie tworzone dokumenty i nośniki informacji, powstałe na podstawie danych z elektronicznego dziennika, mają być przechowywane w sposób uniemożliwiający ich zniszczenie lub kradzież.
- 2. Wprowadzona do bazy danych dokumentacja papierowa musi być odpowiednio przechowywana lub zgodnie z obowiązującymi przepisami zniszczona.
- 3. Nie wolno przekazywać żadnych informacji rodzicom i uczniom drogą telefoniczną, która nie pozwala na jednoznaczną identyfikację adresata.
- 4. Możliwość edycji danych ucznia mają: Administrator Dziennika Elektronicznego, Dyrektor Szkoły, wychowawca klasy oraz upoważniony przez Dyrektora Szkoły sekretarz szkoły.
- 5. Wszystkie dane osobowe uczniów i ich rodzin są poufne.
- 6. Dyrektor Szkoły może udostępnić dane ucznia bez zgody rodziców odpowiednim organom na zasadzie oddzielnych przepisów i aktów prawnych obowiązujących w Szkole, np. innym szkołom w razie przeniesienia, uprawnionym urzędom kontroli lub

nakazu sądowego.

- 7. Wszystkie poufne dokumenty i materiały utworzone na podstawie danych z dziennika elektronicznego, które nie będą potrzebne, należy zniszczyć w sposób jednoznacznie uniemożliwiający ich odczytanie.
- 8. Dokumentacja z funkcjonowania dziennika elektronicznego, wydruki, płyty CD lub DVD z danymi powinny być przechowywane w szkolnej składnicy.
- 9. Komputery używane do obsługi dziennika elektronicznego powinny spełniać następujące wymogi:
	- 1) na komputerach wykorzystywanych w szkole do dziennika elektronicznego musi być zainstalowane legalne oprogramowanie;
	- 2) wszystkie urządzenia i systemy stosowane w szkole powinny być ze sobą kompatybilne i zabezpieczone;
	- 3) nie należy zostawiać komputera bez nadzoru;
	- 4) oprogramowanie i numery seryjne powinny być przechowywane w bezpiecznym miejscu;
	- 5) instalacji oprogramowania może dokonywać tylko Administrator Sieci Komputerowej. Uczeń ani osoba trzecia nie może dokonywać żadnych zmian w systemie operacyjnym;
	- 6) nie wolno nikomu pożyczać, kopiować, odsprzedawać itp. licencjonowanego oprogramowania będącego własnością Szkoły.
	- 7) wszystkie urządzenia powinny być oznaczone w jawny sposób według zasad obowiązujących w szkole.
- 10. Zasady funkcjonowania dziennika elektronicznego wchodzą w życie z dniem 1 września 2020 r.
- 11. W roku szkolnym 2020/2021 dziennik elektroniczny stanowi uzupełniającą formę dokumentowania zapisów lekcyjnych i pozalekcyjnych. Główną i wiążącą jest w roku szkolnym 2020/2021 forma zapisu w tradycyjnych dziennikach.
- 12. Od roku szkolnego 2021/2022 dziennik elektroniczny będzie stanowił jedyną platformę dokumentowania i utrwalania zapisów w dziennikach w Szkole Podstawowej w Skołoszowie.